#### **Networking Made Easy**

ITSS Conference June 2005

*John Ireland, IT Manager (Jesus College)*

#### **Presentation Running Order I n**

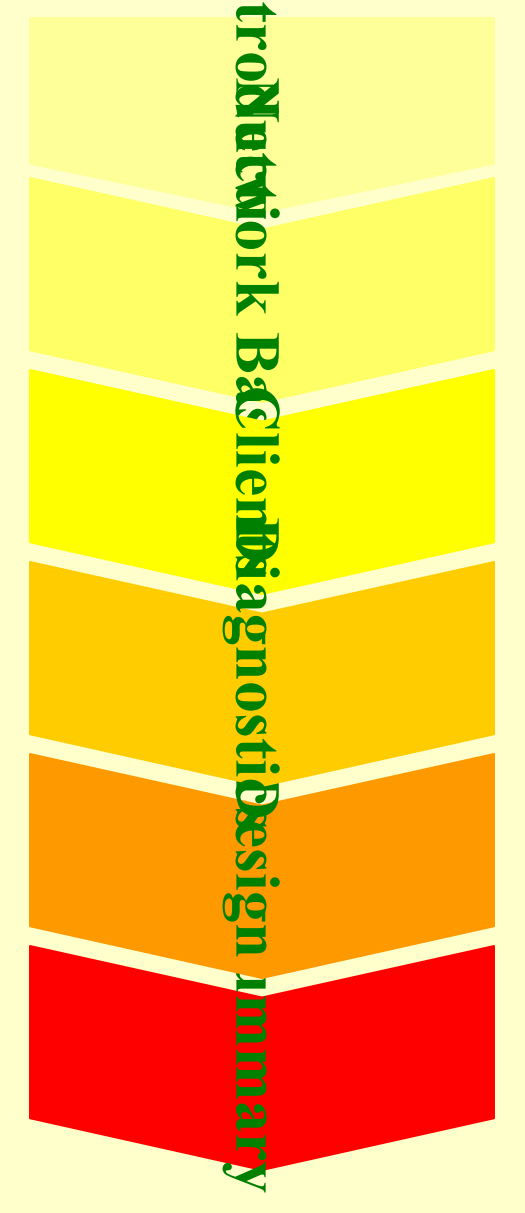

For maximum viewing pleasure, please:-

- set mobile phones to off / quiet;
- save any questions for Q&A session after the summary.

# **Jesus College Network**

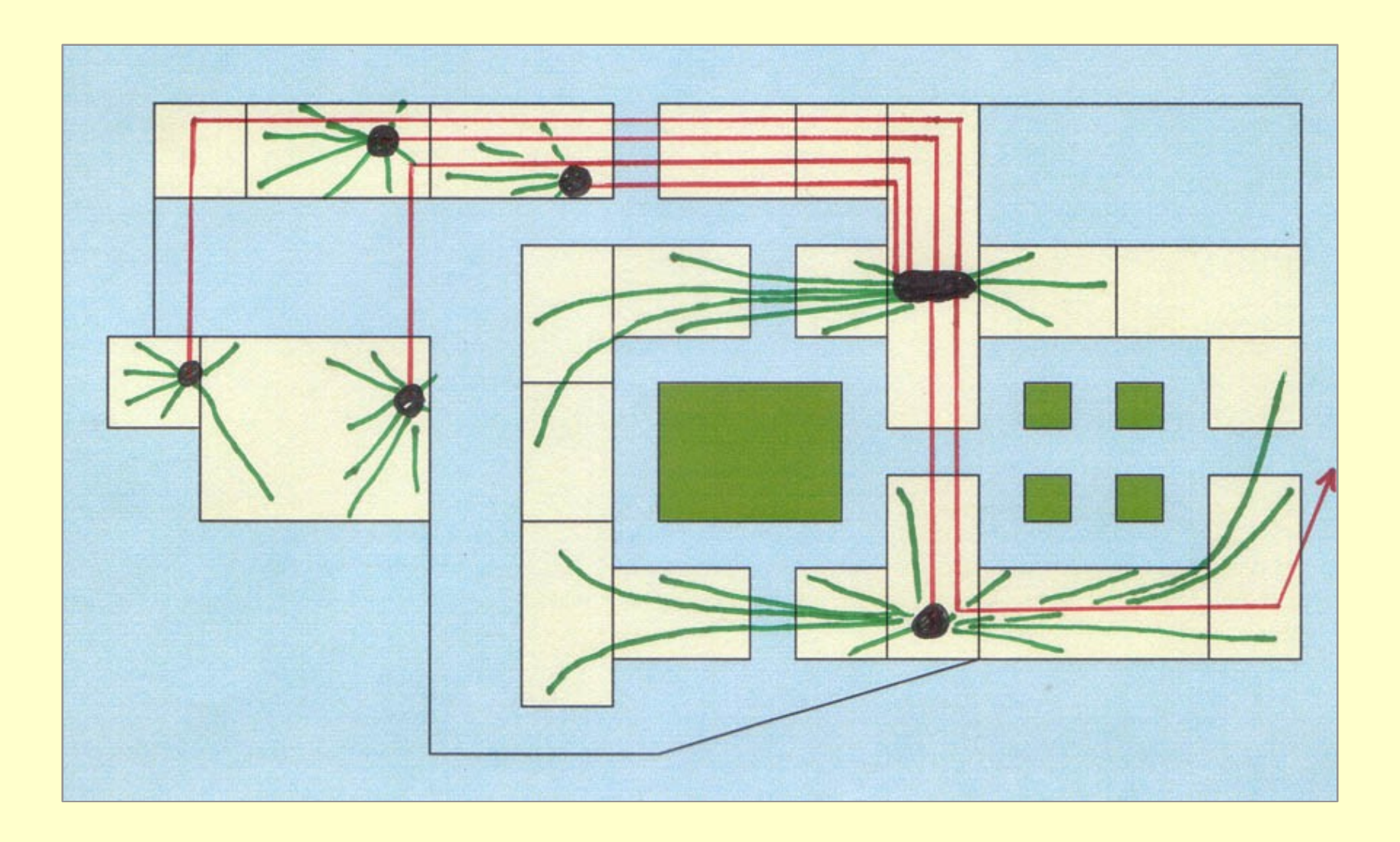

#### **Copper: Cat5e UTP with RJ45 Connectors**

- Cat5 is a basic cable standard how many strands, how thick, what twisting, how to insulate. Cat3 is used for analogue telephone lines; Cat5 is for basic ethernet, Cat5e is better. Some people are using Cat6 or Cat7 now.
- UTP: Unshielded Twisted Pair. 8 individual wires are twisted into 4 pairs and encased in a sheath. A superior (but expensive) alternative is STP: shielded twisted pair, where the pairs are wrapped in metal foil which is connected to earth at one end.
- RJ45: a standard design of plug, a little like a large telephone plug.

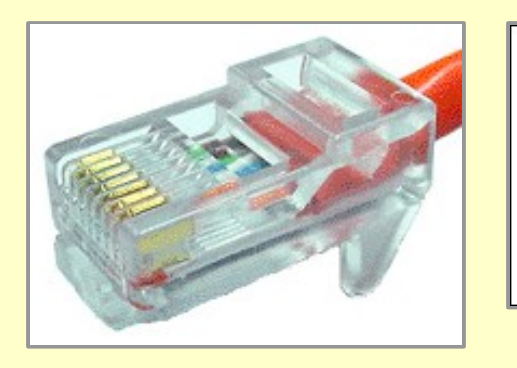

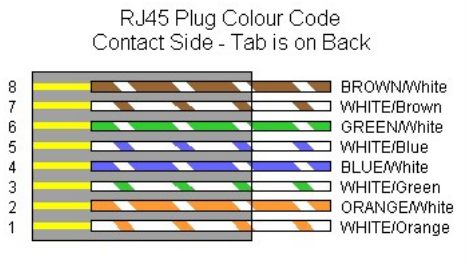

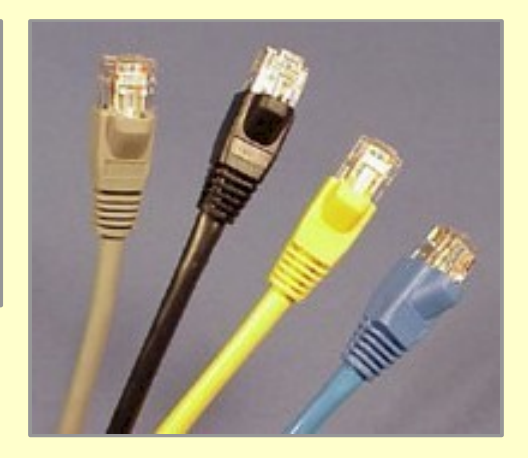

RJ45 connector RJ45 – Cat5e wiring Cat5e leads w/ RJ45

terminators

#### **Optical Fibre with ST Connector**

- Optical fibre is a glass fibre which can reflect light along a central tube.
- Specify fibre as multimode or single mode; multimode is much cheaper to use but typically limited to 500m runs (single mode ~200km).
- Also specify core diameter and external diameter, eg. 62.5/125.
- Many different connectors, eg ST, SC, LC, MRTJ.

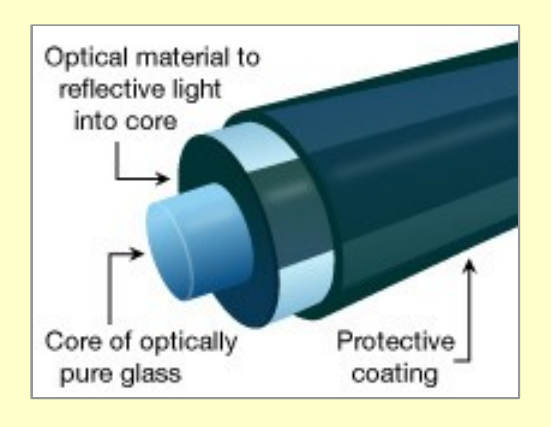

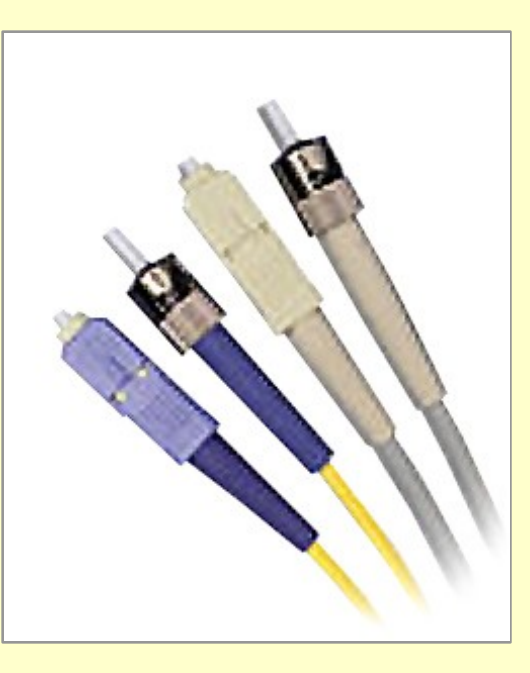

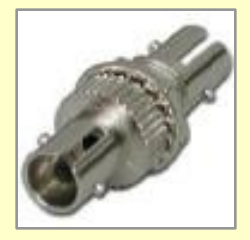

Optic fibre basics ST and SC connectors ST connector

## **A Wiring Closet**

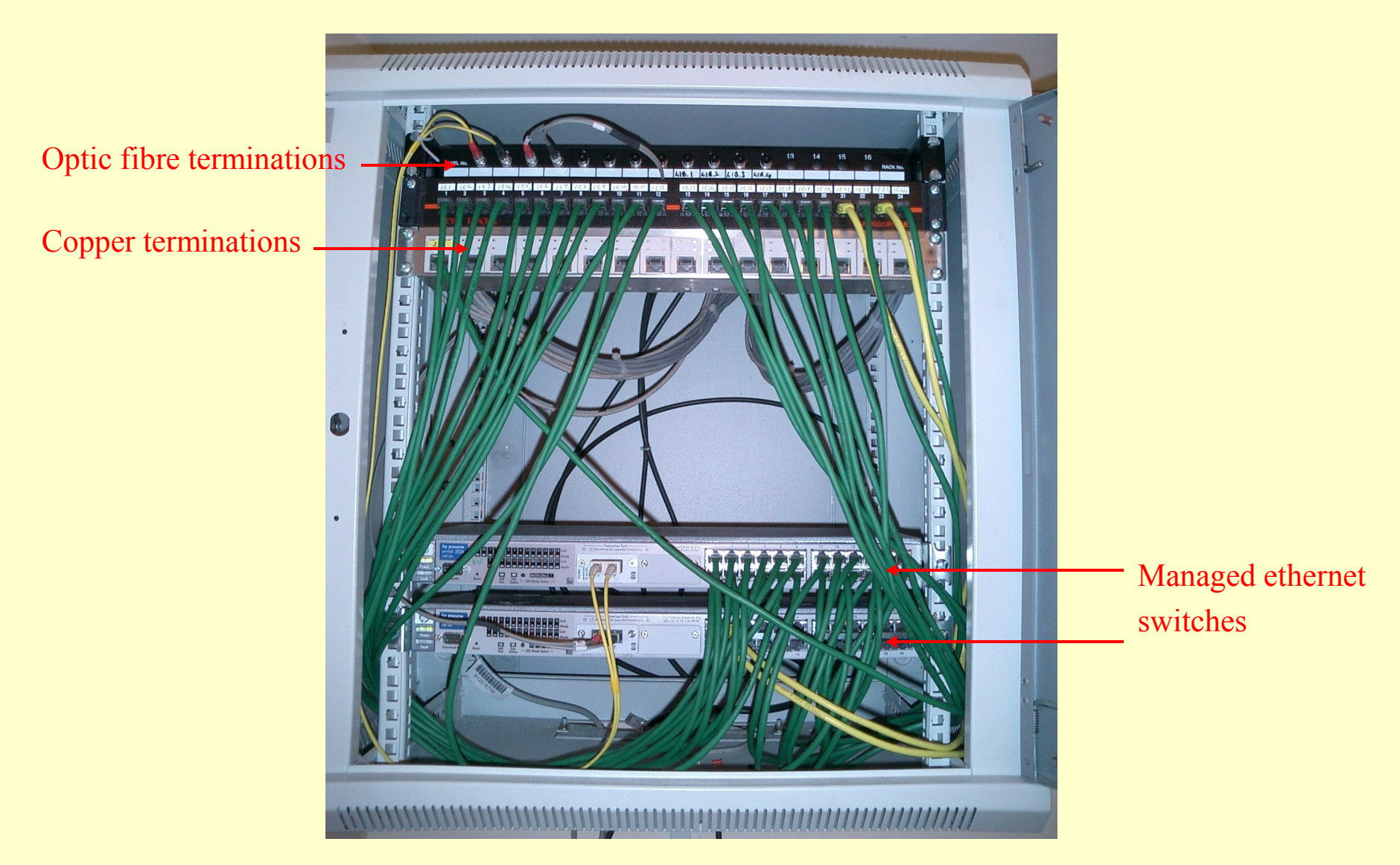

#### **Data, Streams and Packets**

- We typically have a series of characters or bytes ('data stream') that we want to transmit.
- This is broken down into chunks for ethernet the max. is 1500B.
- Add the source and destination addresses, and a checksum.
- The resulting chunk of up to 1518B is a 'packet' and can be converted to electrical signals by the network interface card (NIC).

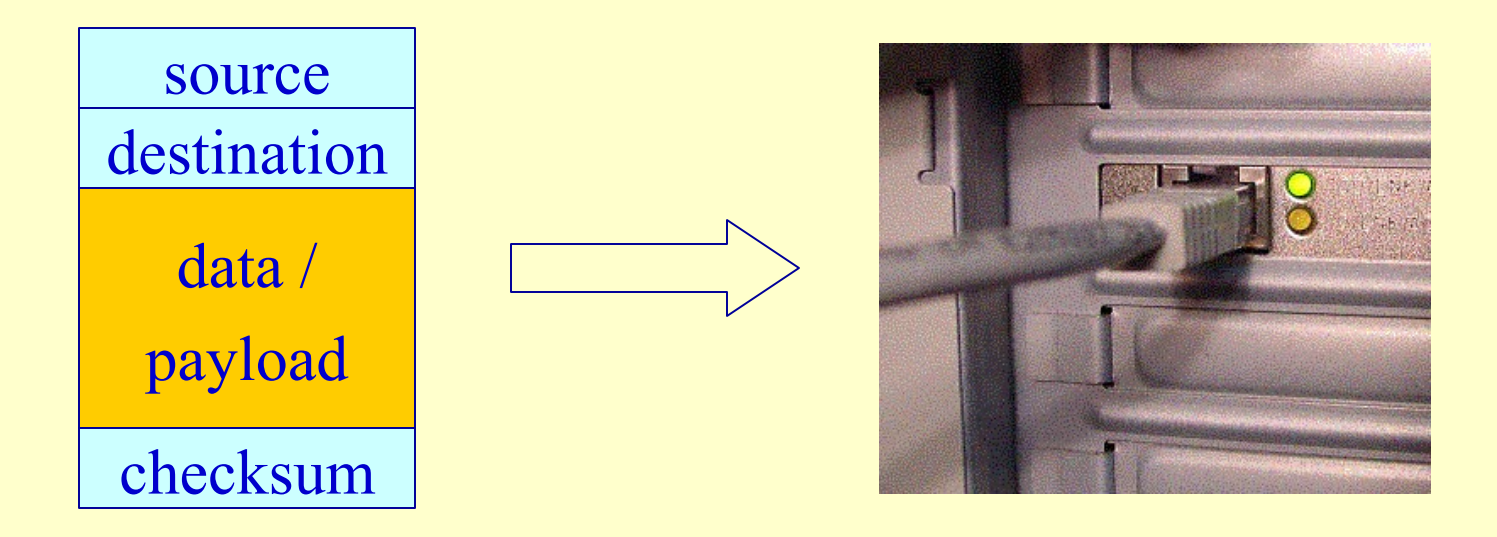

#### **Network Speeds**

Optic fibre speeds:

- 10Mbps: 10base-FL
- 100Mbps: 100base-FX
- 1Gbps (short): 1000base-LX
- 1Gbps (long): 1000base-SX

#### Copper speeds:

- 10Mbps: 10Base-T
- 100Mbps: 100Base-TX
- 1Gbps: 1000Base-TX

#### (Non-ethernet speeds:

- Dial-up: 0.056Mbps
- Broadband: 1Mbps)

*Trade-off between speed and distance. Faster connections are generally only reliable over short distances.*

#### **Repeaters: Hubs**

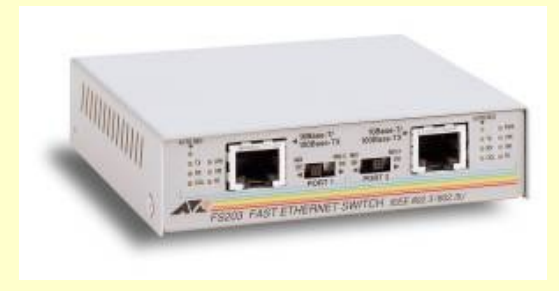

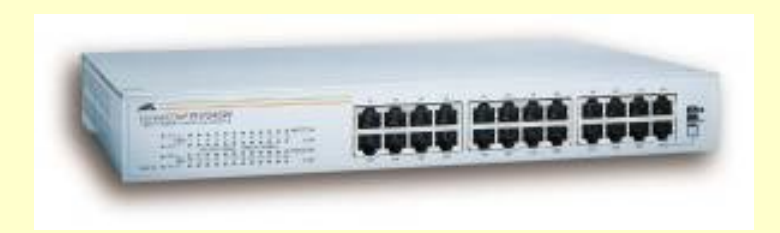

Two port repeater 24 port repeater: a hub

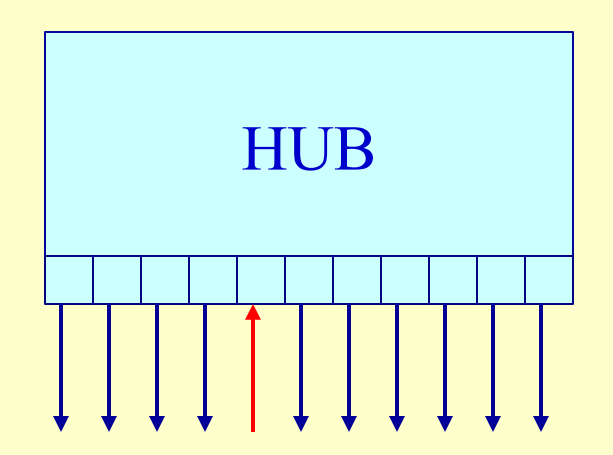

A hub repeats packets on all ports

#### **Repeaters: Switches and Media Converters**

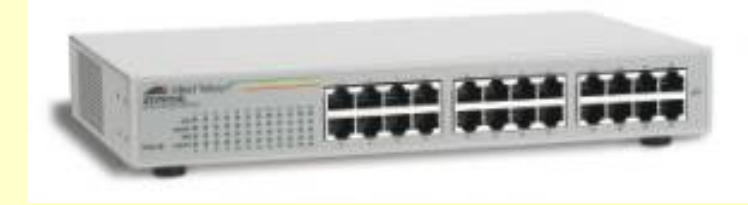

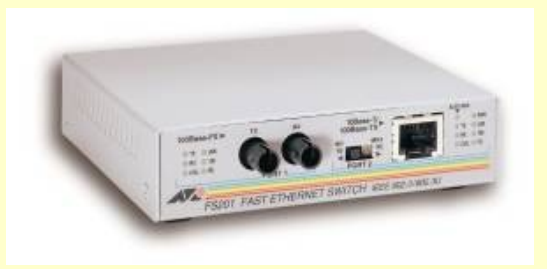

24 port bridging repeater: a switch Media converter

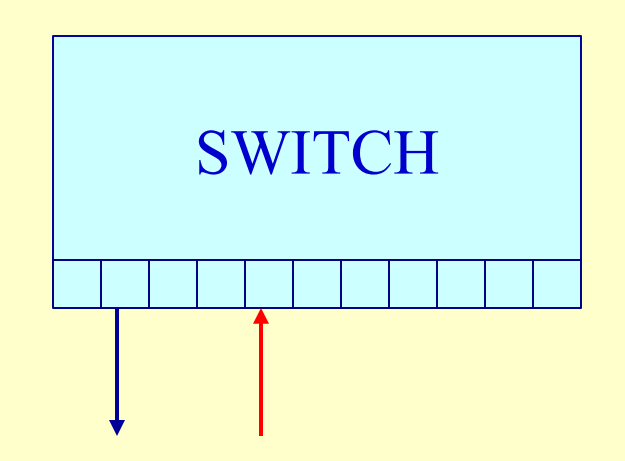

A switch only repeats the packet on the necessary port

#### **Wiring Closet Revisited**

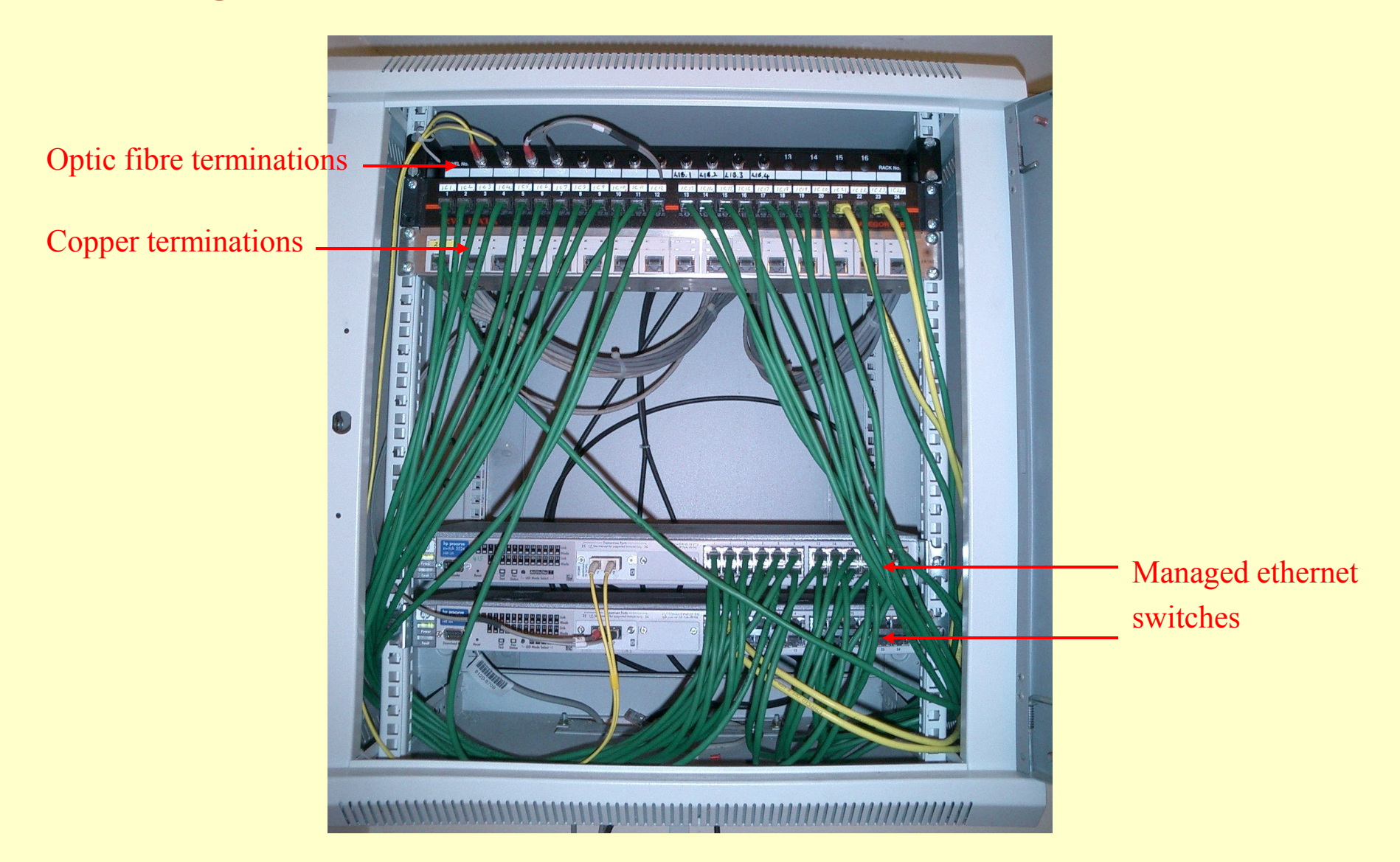

#### **A Busier Wiring Closet!**

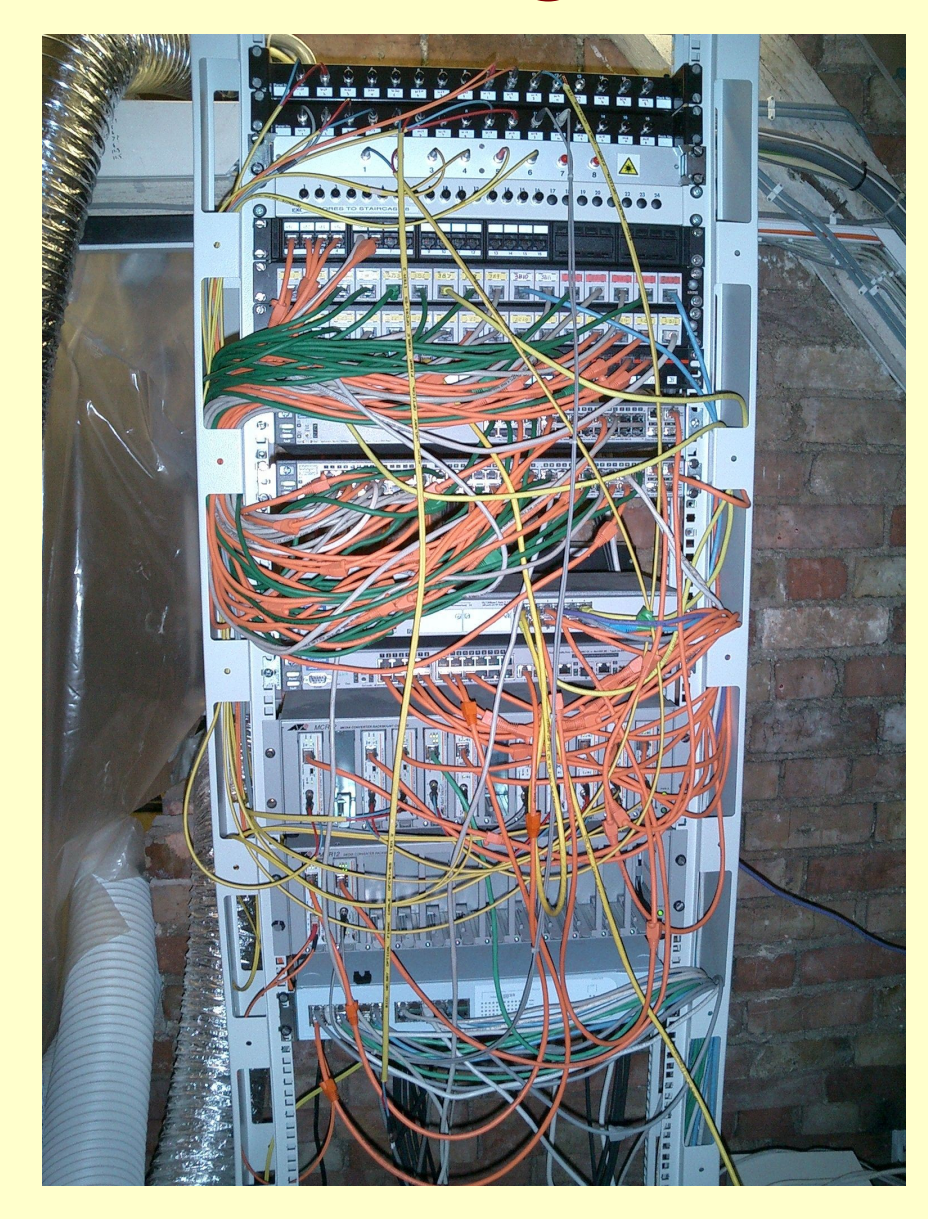

- •Colour coordinated cables;
- Order of panels:
	- Optic fibre at top,
	- then copper RJ45,
	- then switches,
	- then media convertors.

#### **Beyond the Playpen: Routers**

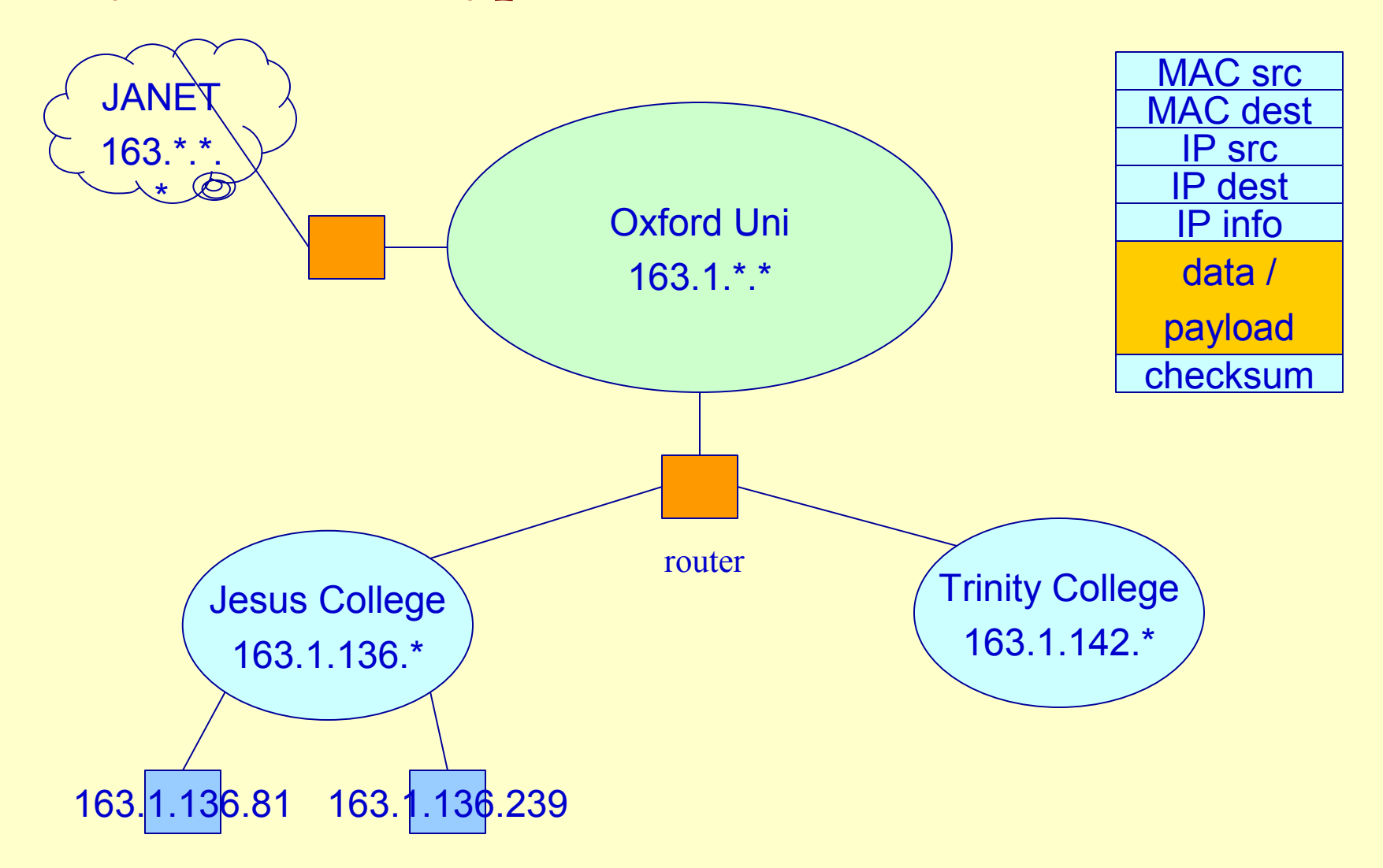

#### **IP Addresses**

- IP addresses identify computers / systems anywhere on the internet.
- Sequence of 4 bytes (0 255) separated by dots (163.1.136.11).
- IP address + 'network mask' tells us which computers are on the same LAN. If two computers have different network addresses then they need to communicate via one or more routers.

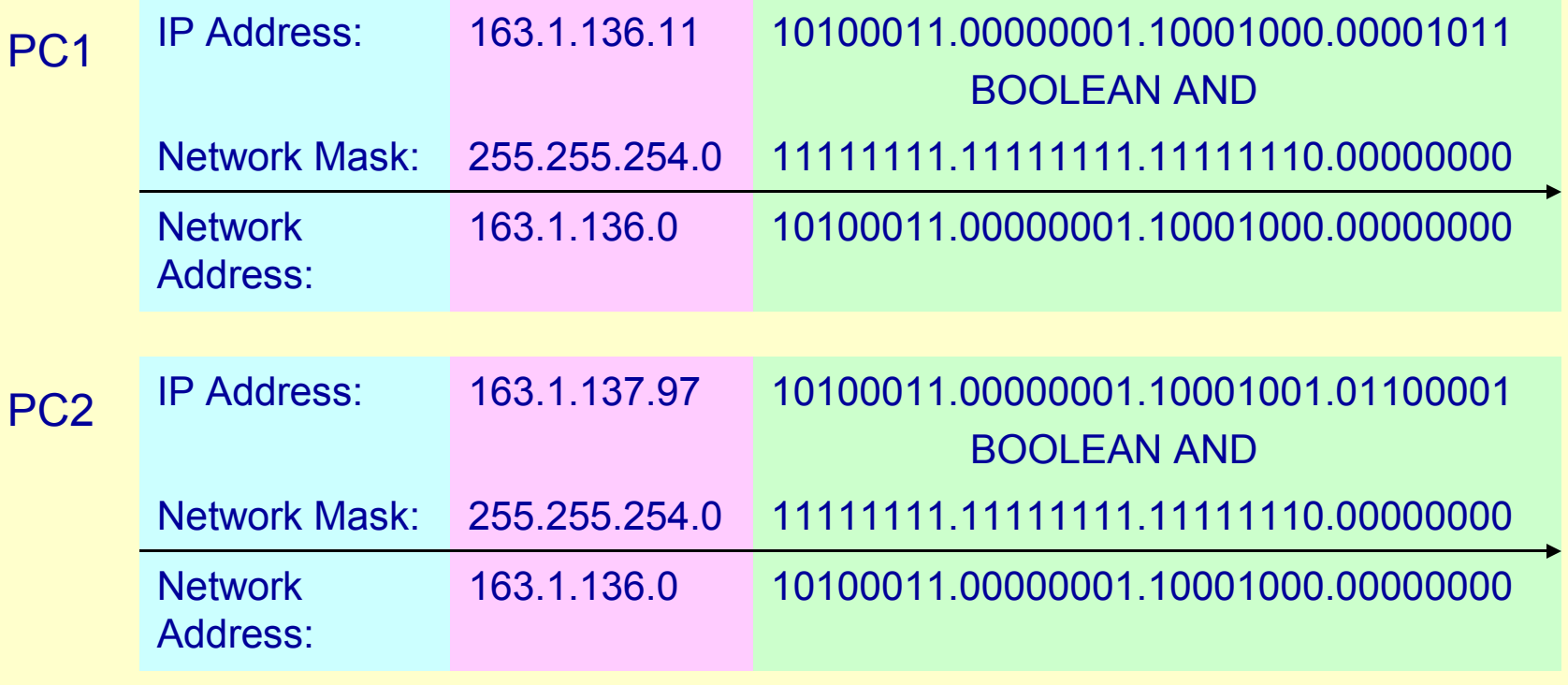

SAME NETWORK!

#### **Windows XP IP Configuration**

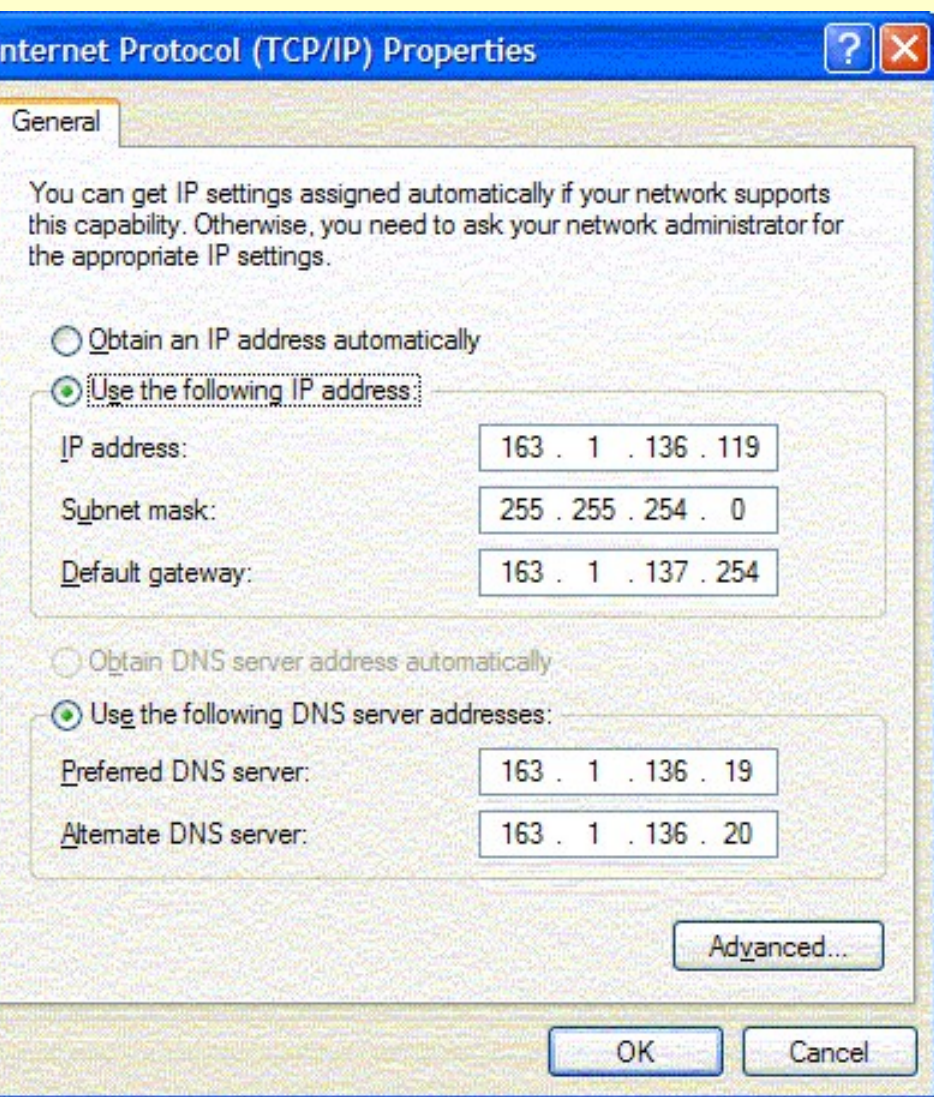

- IP address / subnet mask tell it which computers are on the local area network.
- Default gateway = Router.
- DNS: too much for one workshop, but essentially this allows you to take addresses like 'www.website.com' and find the corresponding IP address (eg. 197.32.9.131).

#### **Beyond the Playpen: Firewalls and Proxies**

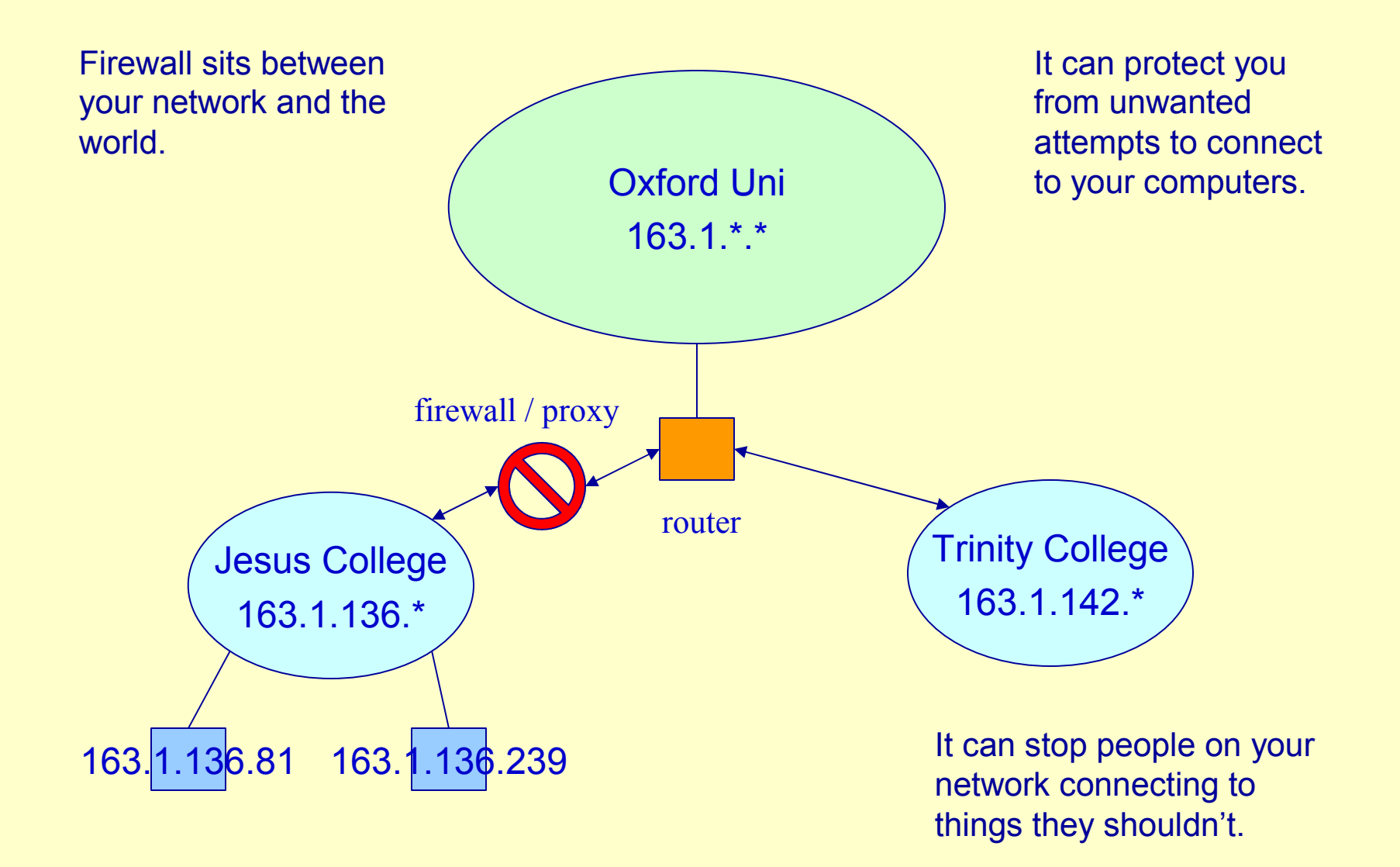

## **Diagnostics**

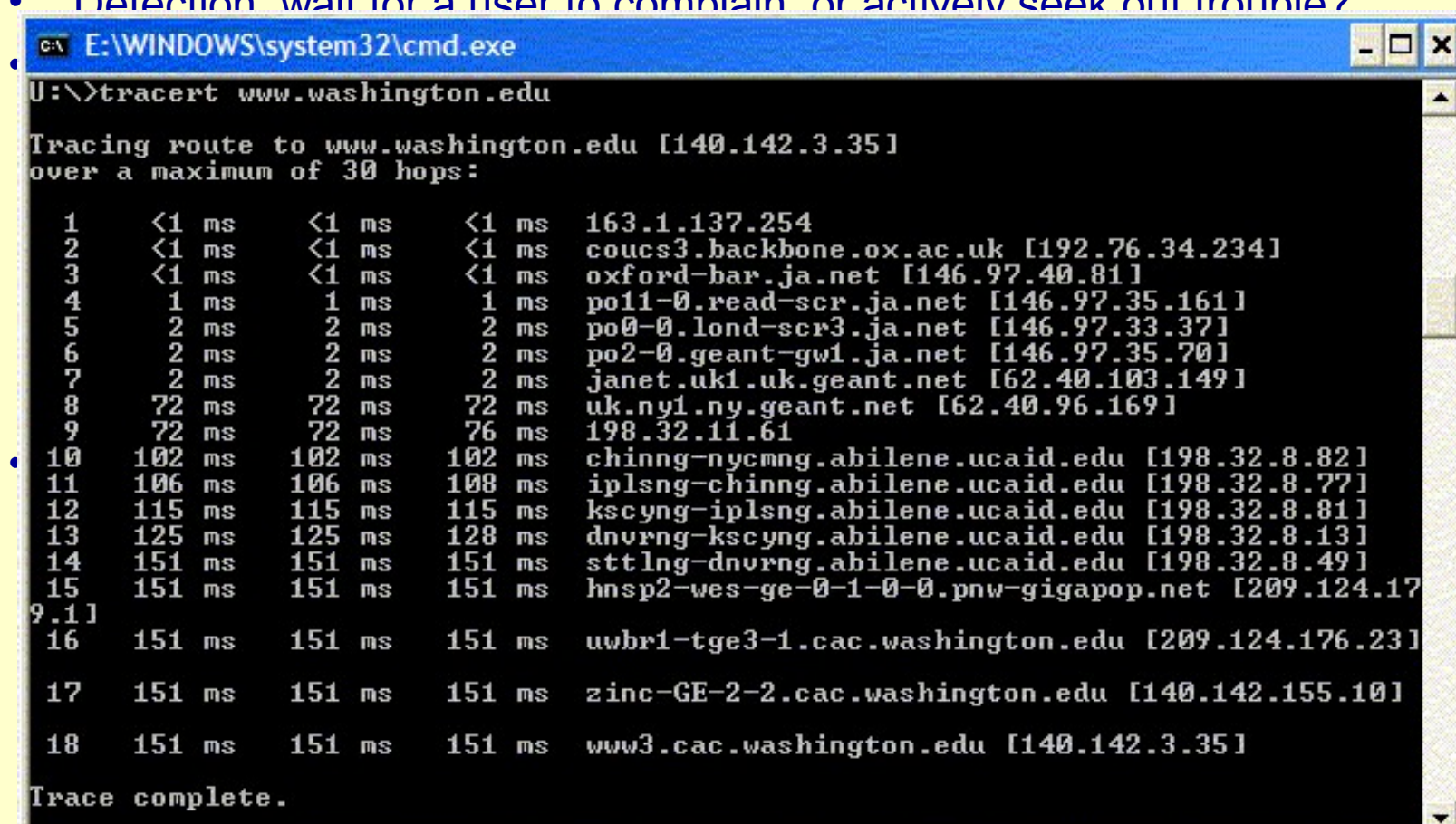

• Detection: wait for a user to complain, or actively seek out trouble?

– Connect to service with name

## **Design**

- Considerations when building a new network:
	- Number of users
	- Speed requirements
	- Ease of repair
	- Ease of extension
	- Where will your cables run
	- Where will your equipment live: security, heat, noise
	- How will it link up to the rest of your network
	- What type of cable (copper / fibre) will you use
	- What distances are your cables covering
	- Building regulations (listed buildings!)
	- What features do you want on your equipment
	- Different kit manufacturers (3COM, HP, Cisco, Allied Telesyn, …)
	- Costs and options
	- Spare equipment / cables

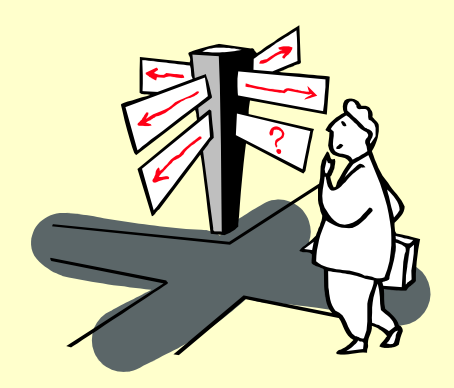

#### **Design: Drawing it Out**

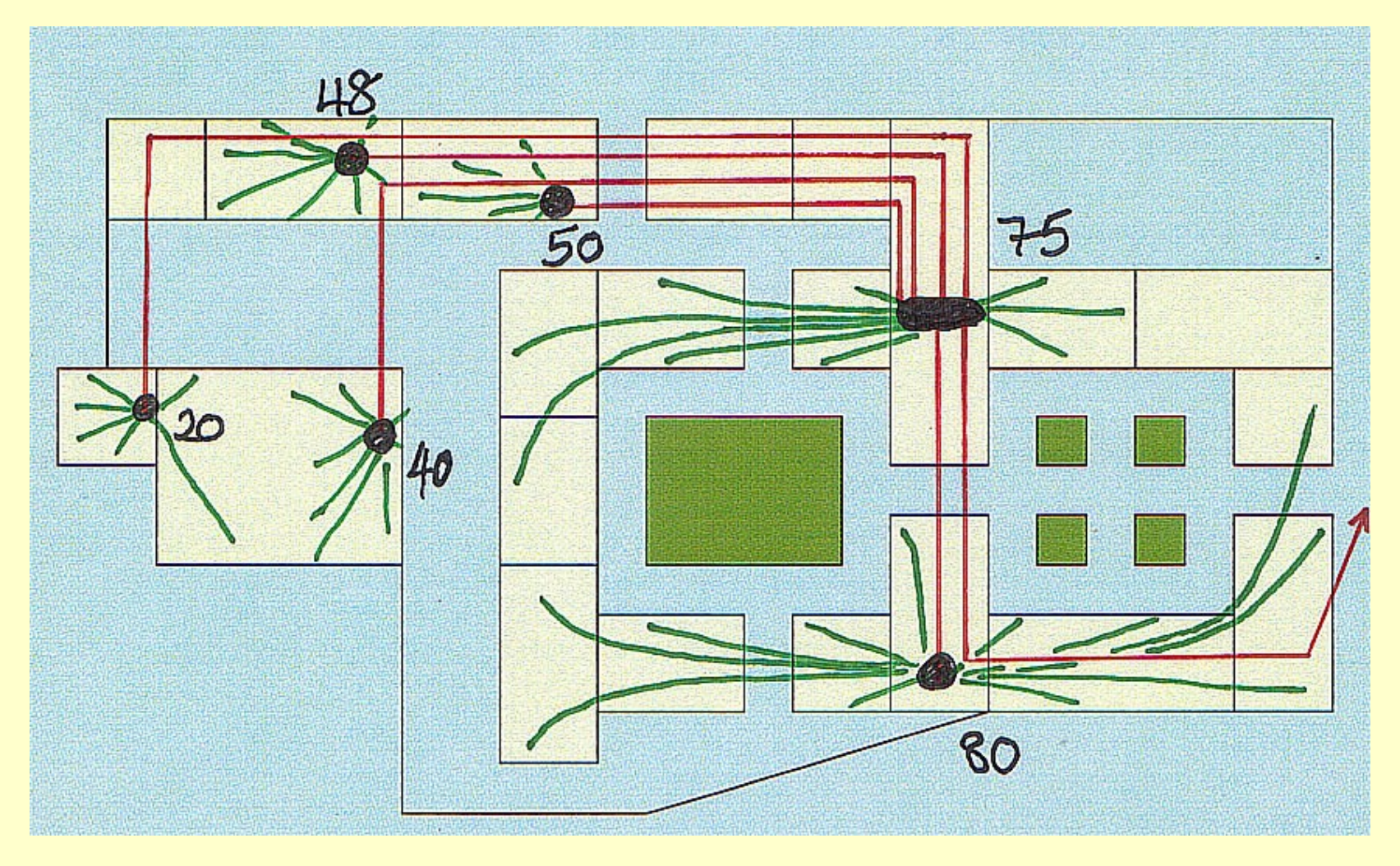

#### **Summary**

We have looked at:

- Network infrastructure
	- Cabling
	- Hubs, switches, media converters
	- Routers, firewalls, proxys, gateways
- Basic diagnosis of network problems
- Design considerations

Go and see how it works on your own network!

Thank you for listening.

john.ireland@jesus.ox.ac.uk